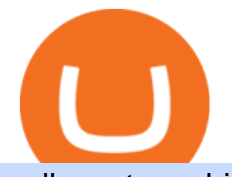

sell crypto on binance mina protocol crypto download binance wallet coinbase card activate robinhood sh

http://shiba-inu-s-rise-signals-new-meme-coin-cryptocurrency-trends.faktaaktual.com/assets/download-lagu-g ratis.jpg|||Video Elon Musk To Put 33 Billion In Shiba Inu Coin Crypto ...|||1920 x 1200 How to Activate Your Coinbase Card - YouTube

A Crypto Wallet for Binance Chain, Binance Smart Chain and Ethereum With the Binance Chain browser extension you can send and receive funds on Binance Chain, Binance Smart Chain and Ethereum, and cross-chain transfers between both of Binances blockchains.

https://www.traderscap.com/public/frontend/img/logo.png|||Traderscap | Find My Best Broker|||2112 x 1324 https://binantrader.com/photos/binance/how-to-sell-crypto-on-binance-p2p-by-web-and-mobile-app-1.png|||Ho w to SELL Crypto on Binance P2P via Web and Mobile App|||1600 x 844

https://i1.wp.com/www.ukbitcoinblog.com/wp-content/uploads/2017/04/44b6aebd038ee18d463cd4ae5686a6f 3-1.png?fit=1600%2C778&ssl=1|||Xapo Wallet & amp; Debit Card|||1600 x 778

https://coincrunch.in/wp-content/uploads/2020/08/binance-buy-with-cash.png||Binance P2P: How To Buy/Sell Crypto with INR from the ...|||1920 x 1080

https://img.gadgethacks.com/img/13/09/63651773177242/0/binance-101-fees-fine-print-you-need-know-befor e-trading-bitcoins-other-cryptocurrencies.w1456.jpg|||Selling Coins On Binance Crypto Technical Analysis Book ...|||1440 x 2960

http://thecryptolog.com/wp-content/uploads/2018/01/buy-tab.jpg|||Coinbase Case Lookup Bitfinex Wallet Review|||1100 x 854

The Coinbase Card is issued by MetaBank®, N.A., Member FDIC, pursuant to a license from Visa U.S.A. Inc. The Coinbase Card is powered by Marqeta. 1 Crypto rewards is an optional Coinbase offer. 2 Coinbase will automatically convert all cryptocurrency to US Dollars for use in purchases and cashing out at ATMs.

Exness Metatrader 5 MT5 Trading Platform Exness

Binance.US Buy & amp; Sell Crypto

https://www.exodus.com/asset-page-1/images/bnb/mobile2.png|||Best BNB Wallet | Best Binance Coin Wallet | Buy and Sell BNB|||1036 x 1788

Trusted by millions of users worldwide. Get started today and buy Bitcoin, Ethereum, ChainLink, Rune, Cardano, Binance Coin, SHIB, and more, all with some of the lowest fees in crypto. Additionally, explore awesome art and collectibles on Binance NFT marketplace! Binance App is available only to non-U.S. citizens and residents.

NordFx - Nordfx mt4

Tutorial Video. Step 1. Go to the (1) [Wallets] tab, tap (2) [Funding], then (3) [Transfer] the crypto that you want to sell to your Funding Wallet. If you already have the crypto in the Funding wallet, go to the homepage and tap P2P Trading to enter the trading page. Step 2. Tap P2P Trading on the app homepage.

Shiba Inu (SHIB), a Dogecoin-inspired decentralized cryptocurrency, is catching a fresh bid from investors today amid reports that the nascent token would be listed on the popular retail brokerage.

Here comes our top 5 selection of the best Forex broker platforms in Canada: FOREX.com Best Overall Broker in Canada Interactive Brokers Largest Investment Selection TD Ameritrade Best Customer Support CMC Markets Large Range of Currency Pairs Saxo Bank Best for VIP Investors Best Forex Brokers in Canada 1. FOREX.com Best Overall

Download Metatrader 4 |MT4 for Windows| FOREX.com

December 30, 2021 by John Flores Shiba Inu Coin now shows up in the search bar on robinhood, and the COO spoke today about the addition of wallets. could this be the SHIB listing we have been waiting for? LIMITED TIME OFFER: Get FREE stocks by opening & amp; funding a #Webull brokerage account!

Wallet Direct - binance.com

https://cdn.benzinga.com/files/imagecache/1024x768xUP/images/story/2012/air\_canada\_050320\_1.jpg|||Air Canada Sees Long-Road To Recovery After Big Q1 Loss ...|||1024 x 768

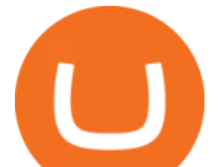

Open a Free MT4 Demo Account Today IG US

https://support.binance.us/hc/article\_attachments/360097123714/1\_-\_Buy\_Crypto.jpg||How to Buy & Sell Crypto Binance.US|||1500 x 800

Best Forex Brokers Japan 2021 - Top Japanese Forex Brokers

Best Forex Brokers in Canada for 2022 InvestinGoal

MetaTrader 4 Demo Account. An IG MetaTrader 4 demo account enables you to learn how to use MT4 in a risk-free and secure environment. No real funds are ever at stake, and you can use your virtual balance to gain confidence and develop an understanding of the markets.

How To Download Binance Chain Extension Wallet - Featured by .

https://i.redd.it/eatwxrm78bz61.jpg|||Shiba Inu Coin Robinhood How To Buy / Robinhood Restricts ...|||1080 x 2400

Coinbase Card User Terms to be read in conjunction with C .

https://topforextradingbrokers.com/wp-content/img/2020/04/XM.png|||XM forex trading review by the forex industry experts|||1920 x 1080

The community website for Mina Protocol, the world&#39:s lightest (and best) blockchain. Featuring all the latest Mina news, plus interviews, giveaways and information on staking, buying, running a node and much more.

https://cryptocurrencybegin.com/photos/binance/how-to-sell-crypto-on-binance-p2p-via-web-and-mobile-app-9.png|||How to SELL Crypto on Binance P2P via Web and Mobile App|||1130 x 1200

Buy and Sell Cryptocurrency Binance

Download Exness MetaTrader 4 and 5. MT4, along with MT5, is considered to be the world leader in the industry. The Exness website offers to download one or both platforms from its website. Go to the Tools & amp; Services menu to access your desired page. There are links to Exness apk for mobile as well as Exness for PC.

Robinhood Remains Undecided on Shiba Inu Listing

https://i.pinimg.com/originals/e7/1c/89/e71c89d293b927f33c14e836ee256592.jpg|||List Of Online Trading Platforms - Online Stock Trading|||1920 x 1080

https://cryptoage.com/images/Mining3/teamredminer\_053\_AMD\_radeon\_mining\_zcoin\_MTP.jpg|||TeamRed Miner 0.5.8 - added Chukwa-512 algorithm (Turtlecoin)|||1985 x 1084

Download metatrader 5 Exness Blog

MetaTrader 5 Online Course - Start Now For a Special Price

https://lh3.googleusercontent.com/vqTkpq7ahP9gnHmYJ-NqWo5E-3juZ\_d-v01vKpBKV\_6hBPkjdCOfEVni Tet23e4ziw=h900|||Questrade Forex Leverage - Forex Bot Reddit|||1440 x 900

https://vorsicht-email.de/wp-content/uploads/2017/11/20171105\_paypal\_web7-1024x774.jpg|||Your account has been Iimited von Service ID (Service@seznam.cz) ist Phishing! Vorsicht E-Mail||1024 x 774

Download MT4 And Open Forex Demo Account Without Broker

https://cdn.publish0x.com/prod/fs/images/a362bd01ac748b28664b144505d3facfa843fab60b6517819fa9a4924 c4b9171.png|||How to Short Crypto on Binance|||3840 x 2156

Binance Wallet Get this Extension for ???? Firefox (en-US)

https://binantrader.com/photos/binance/how-to-sell-crypto-on-binance-p2p-by-web-and-mobile-app-2.png|||Ho w to SELL Crypto on Binance P2P via Web and Mobile App|||1600 x 833

https://www.referralcode.in/wp-content/uploads/2021/02/Binance-Crypto.jpeg||Binance Buy & amp; sell Crypto - Referral Code | Post and ...|||1024 x 1024

https://secureservercdn.net/166.62.110.60/e9z.b10.myftpupload.com/wp-content/uploads/2021/10/163561940 6\_shiba-inu-can-save-robinhood-from-quarterly-profit-earnings-1024x802.jpg|||Robinhood Responds to the Shiba Inu Army - KelsCrypto.com|||1024 x 802

The list below showcases the top ten brokers for forex traders in Canada, helping you make an effective broker choice. Avatrade Overall Best Forex Broker Canada. OANDA Best Forex Broker Canada for User-Friendly

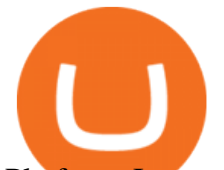

Platform. Interactive Brokers Best Forex Broker Canada with Stellar Reputation. .

must activate the Card to be able to use it. Activation instructions are set out on the packaging that the Card is attached to and within the Coinbase Site. A virtual Card can be used immediately upon receipt and does not need to be activated. 1.7. Usin g th e C a r d. 1 . 7 . 1 .

https://public.bnbstatic.com/image/cms/blog/20201223/d08969c4-e7c8-4c2e-8750-d4e108df4dab.png|||How to Buy and Sell BTC and Other Cryptocurrencies with ...|||1600 x 900

How to Sell Cryptocurrency via P2P Trading on Binance Lite .

Binance Desktop

https://wikikeep.com/wp-content/uploads/2021/02/1-scaled.jpg|||How to Sell Crypto on Binance Mobile App - Binance|||2560 x 1440

https://www.coinsondakika.com/wp-content/uploads/2021/05/kripto-para-yatirimcilari-sokta-cinden-ikinci-agi r-darbe-geldi-bitcoin-ve-digerleri-fena-cakildi.jpg|||Kripto para yatrmclar okta - Coin Son Dakika- Güncel ...|||1280 x 800

How to Sell Cryptocurrency on Binance P2P (App)? Binance

Mina Protocol: Is MINA Worth it? What you NEED to Know!!

Like any debit card, the Coinbase Card must be activated prior to use. Your Coinbase Card can be activated from within the Coinbase Card app or by calling your local support number from the app by accessing Card Settings > Call Support. Your activation code is included in the letter. Please have it handy.

https://i.pinimg.com/originals/78/fc/4e/78fc4e633f3d759fbcded14baf9491a6.jpg||How To Use Metatrader 4 Demo Account|||1916 x 900

Our January 2022 Canadian best forex broker list is. FP Markets Best Forex Broker For Canadian Traders; AvaTrade Top Fixed Spread Broker; OANDA Best leverage Canadian forex broker; Forex.com The best range of currency pairs and CFDs; Fusion Markets Lowest fee broker offering CAD account; Interactive Brokers Best IIROC Regulated Forex Broker

SHIBA INU COIN NEWS TODAY - ROBINHOOD CEO ANNOUNCED SHIB WILL .

https://topforexbrokers.net/wp-content/img/2020/08/Tech\_indicators.png|||The most important technical indicators for every forex ...|||1920 x 1080

The Best Option For Options - Join BlackBoxStocks Now & amp; Save

https://journalducoin-com.exactdn.com/wp-content/uploads/2021/05/MINA-blockchain-2.jpg?strip=all&l ossy=1&quality=66&ssl=1|||Mina Protocol : retour sur les avancées majeures de la ...|||1920 x 1080

A Crypto Wallet for Binance Chain, Binance Smart Chain and Ethereum With the Binance Chain browser extension you can send and receive funds on Binance Chain, Binance Smart Chain and Ethereum, and cross-chain transfers between both of Binances blockchains.

Shiba inu (SHIB) jumped 16% on Thursday, leading the gains among major cryptocurrencies, amid rumors of listing on Robinhood. Shiba inu prices reached as high as \$0.00003 during early Asian hours.

SHIBA INU COIN NEWS TODAY ROBINHOOD CEO ANNOUNCED SHIB WILL REACH \$0.50 PRICE PREDICTION UPDATED The date for the shiba inu robin hood listing has been confirmed. Todays shiba inu coin news. The robin hood shiba inu entry has been updated with fresh information. We now know when the listing will take place.

https://www.accuwebhosting.com/blog/wp-content/uploads/2020/07/B-2-1536x1090.jpg|||Best Forex Broker in USA in 2020 {ULTIMATE CHOICE ...|||1536 x 1090

Robinhood+shiba+inu+coin News

Download Binance: Bitcoin Marketplace & amp; Crypto Wallet on PC.

Buy Crypto In 3 Minutes - The Safest Place to Buy Crypto

How to Sell Bitcoin on Binance: Step-by-Step Guide

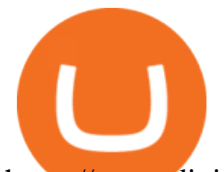

https://www.digitalcurrencysummit.com/hosted/images/b7/4f0ff793f2487d87defdb430b3abff/Brian-Gallagher ---Partisia.png|||Digital Currency Summit 2021|||1359 x 1349

https://aximedia.s3.amazonaws.com/media-prod/14625/uk-forex-awards.jpg|||AxiTrader scoops another two Forex awards | AxiTrader|||1620 x 1080

How to sell crypto on Binance P2P (Desktop) Step 1: Select (1) Buy Crypto then click (2) P2P Trading on the top navigation. Step 2: Click (1) & quot; Sell & quot; and select the currency you want to buy (USDT is shown as an example). Filter the price and the (2) Payment in the drop-down, select an ad, then click (3) "Sell".

https://cdn-5b3eb1f2f911c81eb41eba94.closte.com/wp-content/uploads/2020/09/Binance-Review-Classic.png|  $||$ Binance : Binance Review 2021 | Buy & amp; Sell Crypto | Fees ... $|||2850 \times 1480$ 

Download the advanced forex trading platform, MetaTrader 4, at FOREX.com. Try it for free with our free demo trading account.

Mina Protocol | The World' Lightest Blockchain Protocol The world' lightest blockchain, powered by participants. Mina is building a gateway between the real world and crypto and the infrastructure for the secure, democratic future we all deserve. By design, the entire Mina blockchain is about 22kb1 the size of a couple of tweets.

https://forexexpert.in/storage/ablog/b1/20211224-001311.jpg|||Blombo Go EA - Free Download Unlimited Version|||1280 x 1280

How Much Would Shiba Inu Soar if Robinhood Adds the Altcoin .

https://ventures.coinbase.com/static/images/coindcx.png|||Crypto Data|||2000 x 2000

Decentralized, Scalable and Secure Blockchain Mina Protocol

Mina price today, MINA to USD live, marketcap and chart .

Trade with Interactive Brokers - Options Trading

https://www.goo-invest.com/wp-content/uploads/2021/01/MT4.jpg|||Forex Archives - Home|||2040 x 2040

Best Forex Brokers in Canada (2022): Fees, Customer Service .

Coinbase Card for the EU and UK Coinbase Help

MetaTrader 5 Download Exness MT5 Free - PC, MAC, iOS, Android

https://cryptoexchangeswap.com/wp-content/uploads/2021/06/Old-School-Bitcoin-Whale-Suddenly-Moves-3 4000000-in-Crypto-After.jpg|||Old School Bitcoin Whale Suddenly Moves \$34,000,000 in ...|||1365 x 800 A demo account is the best way for newcomers to explore trading. The demo account $&\#39$ ; functionality is similar to the real account one with the exception that you trade with virtual money. Working on a demo account provides you with Forex trading experience using all the trading features provided by the MetaTrader 4 platform.

https://public.bnbstatic.com/image/cms/article/body/202101/14753aca842ccf0bf9dfbe6d7b990ed5.png|||How to sell crypto on Binance P2P for INR (Desktop) | Binance|||1600 x 890

https://cryptocurrencybegin.com/photos/binance/how-to-sell-crypto-on-binance-p2p-via-web-and-mobile-app-3.png|||How to SELL Crypto on Binance P2P via Web and Mobile App|||1600 x 833

Shiba Inu Community Wants Robinhood Listing The Shiba Inu community has called on Robinhood to list the token for months now. A Change.org petition asking for Robinhood listing last year surpassed.

https://docs.binance.org/wallets/tutorial/assets/how-to-create-a-wallet-on-trustwallet/2.png|||Trust Wallet User Guide - Binance Chain Docs|||1600 x 955

Best Forex Brokers Canada 2022 - Compare Top Brokers with Low .

https://easternfuzz.com/wp-content/uploads/2021/07/executium-GkXlojukUAk-unsplash-scaled.jpg|||Reasons for Trading and Selling Crypto on Binance ...|||2560 x 1703

Best Forex Brokers In Canada - Commission-Free Stock Trading

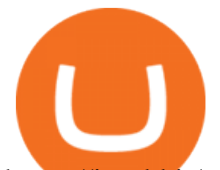

https://i.redd.it/qsua5jg4zba61.jpg|||@MinaProtocol #Testworld #PoweredByParticipants MinaProtocol|||1276 x 956

https://data.ibtimes.sg/en/full/52547/shiba-inu-market-chart.jpg|||Not Robinhood, Europe's Largest Crypto Exchange Bitstamp ...|||1280 x 853

https://binanchain.com/images/binance/1614902891848/original/how-to-buy-and-sell-crypto-on-binance-withrub.jpg|||How to Buy and Sell Crypto on Binance with RUB|||1600 x 836

Download MetaTrader 4 and 5 from Exness with just one click

Infographic: Mina Protocol - The Mina Protocol Community Website

FP Markets Regulated Broker - Meta Trader 4 Trading Platform

https://binantrader.com/photos/binance/how-to-buy-and-sell-crypto-on-binance-with-rub-4.png|||How to Buy and Sell Crypto on Binance with RUB|||1536 x 928

Fast. Binances world-class matching engine supports up to 1,400,000 orders per second. This ensures that your crypto trading experience is quick and reliable. Simple. Trading crypto on Binance is easy and intuitive. You only need a few steps to buy Bitcoin instantly. Liquid.

https://trade-leader.com/assets/images/resources/mt4/005.png|||A review of the trading platform MetaTrader 4 (MT4)|||1180 x 786

Sell 1 BTC 37,817.58 EUR Spend EUR Receive BTC Log In/Sign Up Buy & amp; Sell Crypto on Binance: Where You Trade Crypto in 3 Steps Binance is a safe and secure platform to buy and sell cryptocurrencies quickly using our streamlined buy/sell process. You're just three steps away from your first Bitcoin. Register for an account Verify your identity

Sign up for Coinbase: https://www.coinbase.com/join/campbe\_lciFrom my end, Coinbase says:Get \$10 in free cryptoGive a friend the gift of free cryptoInvite a .

Mina Protocol is a minimal succinct blockchain built to curtail computational requirements in order to run DApps more efficiently. Mina has been described as the worlds lightest blockchain since its size is designed to remain constant despite growth in usage. Furthermore, it remains balanced in terms of security and decentralization.

How to Download and Install MetaTrader 4 (MT4), MetaTrader 5 (MT5) for Laptop/PC (Window, MacOS, Linux) in Exness. Windows Download and Installation MT4 for Windows Get MT4 for Windows To install MetaTrader 4 for Windows: Download the MT4 installation file. Run the fi. Exness - Nov 30, 2021 1399 0. Register An AccountOpen demo account.

To find the best forex brokers in Canada, we created a list of all IIROC authorised firms, then ranked brokers by their Overall ranking. Here is our list of the top Canadian forex brokers. CMC Markets - Excellent overall, best platform technology Interactive Brokers - Great overall, best for professionals FOREX.com - Excellent all-round offering

https://easternfuzz.com/wp-content/uploads/2021/07/executium-WLvog4WcqRU-unsplash-scaled.jpg|||Reason s for Trading and Selling Crypto on Binance ...|||2560 x 1703

Videos for Download+binance+wallet

The Mina Protocol Community Website

Coinbase Card Review [2022] - Is Coinbase CARD Worth It?

Download MT4 and Open MetaTrader 4 Demo Account Without a Broker

https://cryptowebguide.com/wp-content/uploads/2022/01/featured-1003-2048x1461.jpg|||Mina Protocol | The Worlds Lightest Blockchain ...|||2048 x 1461

https://s.yimg.com/ny/api/res/1.2/8qNdcgdcMJG4HW.fq\_C4mQ--/YXBwaWQ9aGlnaGxhbmRlcjt3PTIwMD A7aD0xMzMz/https://s.yimg.com/os/creatr-uploaded-images/2021-05/2b5f3e80-b8ac-11eb-bfe4-1d70632c5e 3c|||Coinbase, Binance, other platforms see disruptions as ...|||2000 x 1333

Download MetaTrader 5 from Exness for fast market access

http://www.forexstrategieswork.com/wp-content/uploads/2016/01/Screen-Shot-2016-02-09-at-6.05.39-PM.pn g|||Trend Strength MT4 Indicator - Free MT4 Indicator|||2180 x 1038

Best Forex Brokers Japan 2021 - Top Japanese Forex Brokers

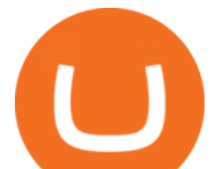

https://binancoins.com/images/binance/1628377544093/original/how-to-create-an-ad-to-buy-or-sell-crypto-on -binance-p2p-go-from-0-to-10-000.png|||How to Create An Ad To Buy Or Sell Crypto on Binance P2P ...|||1600 x 900

https://binanchain.com/photos/binance/how-to-buy-and-sell-crypto-on-binance-with-rub-12.png|||How to Buy and Sell Crypto on Binance with RUB|||1396 x 1200

https://www.shr.ae/wp-content/uploads/2020/08/Banner-26-scaled.jpg|||Forex Trading Demo account - Free Forex Demo Account ...|||2560 x 936

https://image.cnbcfm.com/api/v1/image/106912016-1626438957428-gettyimages-1232945042-BC\_Cancelled March2021\_5997.jpeg?v=1626439187|||Crypto exchange Binance stops selling digital versions of ...|||5000 x 3314

If you are looking to buy or sell Mina Protocol, Binance is currently the most active exchange. The world's lightest blockchain, powered by participants. Mina is building a privacy-preserving gateway between the real world and crypto and the infrastructure for the secure, democratic future we all deserve. Mina Protocol News & amp; Guides

How to Download Binance: Bitcoin Marketplace & amp; Crypto Wallet on PC. 1. Download MEmu installer and finish the setup. 2. Start MEmu then open Google Play on the desktop. 3. Search Binance: Bitcoin Marketplace & amp; Crypto Wallet in Google Play. Install. 4.

Exness.com Demo \$10 000 - Best Forex Demo Accounts

1. Download the Binance App on your mobile device and login to your Binance account. If you dont have a Binance. 2. In the top left corner of the screen, tap the profile icon and switch to Lite. 3. Tap the trade icon in the middle of the screen and follow the simple instructions. 4. Enter the .

https://c.mql5.com/3/139/8914d1d900b0.png|||Tag : mt4 « Trading Binary Options - 1 Deal - 60 sec|||1366 x 768

Binance Wallet - Chrome Web Store

https://static.cryptohopper.com/images/news/uploads/1612796022-how-to-sell-your-bitcoin-into-cash-on-bina nce-2021-update.png|||How to Sell Your Bitcoin Into Cash on Binance (2021 Update)|||1600 x 900

Download MetaTrader 5 from Exness on your iOS or Android mobile or on your Mac or Windows computer. Discover MT5' s powerful trading functions with Exness.

https://finbold.com/wp-content/uploads/2020/01/In-depth-Binance-Review-2020-Buy-Sell-Crypto.jpg|||Binanc e Review 2021 | Buy & amp; Sell Crypto | Fees, Pros, Cons|||1500 x 900

https://assets.dapp.review/dapp-logo/2020.07.14/T85xbdA4W4TGZRKT7frmaDHNiPBRi3bh.png|||Flappy Bird - DappReview|||3333 x 3333

Financial markets today are as volatile as possible, so experienced brokers and traders skillfully use modern problems to make money. The leading exchange offers Exness Metatrader 5 download to ensure the best service quality. MetaTrader 5 is the latest version of the application, which has been released recently. It is ideal for bets and forex.

How To Get a Coinbase Card - Market Realist

On the homepage, select the [Trade] tab at the bottom of the screen. Select [Sell]. Select the crypto you would like to sell. For example, if you wish to sell BTC, simply select [BTC] on the [Choose Crypto] page. Select the fiat currency you wish to receive your payment in. In this example, we will use [VND] and sell our BTC for 500,000 VND.

How to buy and sell crypto on binance Lite - Binance .

Mina+protocol+crypto - Image Results

https://i0.wp.com/dailyhodl.com/wp-content/uploads/2021/06/coin-go-1-1.jpg?fit=1365%2C800&ssl=1||| Here Are Five Low-Cap Altcoins With Potential To Erupt ...|||1365 x 800

Sell Crypto 1. Go to the Buy Crypto Page . 2. Click on the  $\&$  guot; Sell  $\&$  guot; tab at the top. 3. Choose the coin you wish to sell. 4. Click on the 0 and type the amount in USD you wish to sell. Please note that all orders must be at least 20.00 USD. 5. Click the " Sell " button. This will take you to the Sell Confirmation

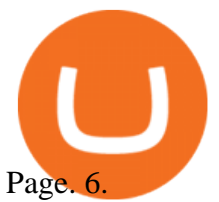

Shiba Inu Surges 16% After Rumors of Robinhood Listing

Mina Protocol is a cryptocurrency with a succinct blockchain storage and verification mechanism, which limits and maintains the total blockchain size consistently.

Robinhood $&\#39$ ; CEO has said several times in the past that the popular mobile trading app has no plans to add Shiba Inu (SHIB) to its roster of cryptocurrencies. A Change.org petition to persuade.

Downloads. English. USD. Wallet Direct. Transfer coins or tokens between Binance.com account and Binance Chain Wallet. Verify and connect my address. Connecting .

Could Shiba Inu Finally Get Listed on Robinhood?

Therefore you can only have one card per account. There are no annual or sign-up fees, but there is an issuance fee of £4.95(or 4.95 or \$4.95). Once you get your card, you can activate it with the Coinbase app or the website using the activation code in the letter accompanying your card. How can you use the Coinbase card to: Spend Crypto?

https://waihuikaihu.com.tw/imgs/exnessbroker.net/img/cont/MetaTrader\_4\_1.jpg|||mt4 mobile trading exness - |||1600 x 851

A Coinbase Card is a type of Visa debit card that lets you spend your crypto assets when shopping in person. As long as you have some crypto in your Coinbase portfolio, you can use either Google .

The Coinbase card is a debit card that allows you to spend the crypto in your Coinbase account and earn crypto rewards for doing so!

https://lh5.googleusercontent.com/8zhH0DJS1JwWWJWaaOr4I2gXoEcN4UHoYJP-xJN9hTkGf626e3SWd5 d1hztRr4t7ZG6HTS7fo1k\_lI7fsYMj7Kbg8cE3b2joGkfZ0kkr0NrSPk9liOZ-Uint8dGtO4LrMllMdlDb|||Atomi c Wallet Roadmap: 2021|||1600 x 900

http://crypto-tutorials.io/wp-content/uploads/2019/07/05-buy-bitcoin-with-credit-card-binance.jpg|||Buy Crypto with credit card on Binance - Crypto Tutorials|||1322 x 1534

Build a Crypto Portfolio - #1 in Security Gemini Crypto

Download MetaTrader 4 for PC, iPhone, iPad and Android

Shiba Inu investors have been clamoring over a Robinhood listing for months now and it appears the time has finally come. Today, Breaking Crypto tweeted out a strong prediction that the token will.

Download and Install MetaTrader 5 (MT5) for Windows - Exness Blog

Videos for Mina+protocol+crypto

https://www.exness.asia/media/media/2015/01/29/2.png|||Instructions to install MT4 on Ubuntu|||1200 x 828 Coinbase

11 Best Forex Brokers Canada for 2022 - ForexBrokers.com

https://public.bnbstatic.com/image/cms/blog/20200325/516e69a8-9ce0-42d5-b43e-8270ff2d5ae4.png|||Binanc e Widget: Buy, Sell, and Trade Crypto Directly on ...|||1600 x 900

Forex Brokers in Canada FAQs. What are the best forex brokers in canada? The best brokers in Canada are: 1. AvaTrade 2. Forex.com 3. Vantage 4. Oanda 5. CMC Markets 6. Interactive Brokers 7. FXCM 8. EasyMarkets 9. OctaFX. How can I trade Forex in Canada?

https://coincodex.com/en/resources/images/admin/news/cryptocurrency-excha/crypto-charts.jpeg:resizeboxcro pjpg?1580x888|||Cryptocurrency Exchanges: Big Crypto Industry Gatekeepers ...|||1580 x 888

How to Buy & amp; Sell Crypto Binance.US

https://insidetrade.co/wp-content/media/2019/05/IT.fbl\_.jpg|||Things you need to know about CP Markets Forex broker|||1200 x 800

Download The Binance Chain Wallet extension can be found on Binances Homepage. From there, please scroll down to the "Download your Crypto Wallet" section and click on your preferred browser. Follow the instruction to complete the download.

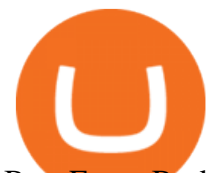

Best Forex Broker 2019 - For US Based Traders - benzinga.com

Mina Protocol - The lightweight Blockchain - The .

Coinbase is a secure online platform for buying, selling, transferring, and storing digital currency.

https://cryptocurrencybegin.com/photos/binance/how-to-sell-crypto-on-binance-p2p-via-web-and-mobile-app-6.png|||How to SELL Crypto on Binance P2P via Web and Mobile App|||1600 x 833

https://binantrader.com/photos/binance/how-to-sell-crypto-on-binance-p2p-by-web-and-mobile-app-9.png|||Ho w to SELL Crypto on Binance P2P via Web and Mobile App|||1054 x 1146

https://invertirenacciones.net/wp-content/uploads/2017/09/integration-with-mobile.png|||MetaTrader 4: La plataforma más usada entre los traders|||1180 x 786

Shiba Inu Price Predictions: Where Could Robinhood Take the .

Follow this MT4 tutorial and Rimantas will teach you how to download MT4 and open MT4 demo account without a broker in a few minutes. In this video guide, youll learn exactly how to do that. Rimantas makes it simple for you to download MT4, install MT4 on PC and open forex demo account without a broker.

Trust Wallet. Binance's official crypto wallet. Gift Card. Customizable crypto gift card. Binance Live. new. . Download the Binance mobile crypto trading app today.

https://static.coindesk.com/wp-content/uploads/2019/05/launchpad.png|||How To Sell Bitcoin For Cash On Binance - How To Earn Btc 2019|||2470 x 1532

https://wikikeep.com/wp-content/uploads/2021/02/vlcsnap-2021-02-01-11h58m30s615-1536x983.png|||How to Sell Crypto on Binance Mobile App - Binance|||1536 x 983

Mina Protocol (MINA) Rank: 95 \$ 3.08. Prijs (BTC) 0.00008070. Marketcap \$ 1.10 B. Volume . CryptoSecret is een van de snelst groeiende GRATIS Crypto communities .

Download - Binance

https://brokers.forex/wp-content/uploads/2014/04/triomarkets-ecn-stp-forex-broker-2.jpg|||triomarkets-ecn-stpforex-broker-2 - Brokers Forex|||1440 x 810

What is Mina Protocol? Mina is the worlds lightest blockchain, powered by participants. Rather than apply brute computing force, Mina uses advanced cryptography and recursive zk-SNARKs to design an entire blockchain that is and always will be about 22kb, the size of a couple tweets, ushering in a new era of blockchain accessibility.

https://xtb.scdn5.secure.raxcdn.com/tal/0101/87/1c474ba32c724fffb91d3202795a6b79cde28483.png|||Adding New Technical Analysis Tools on MetaTrader 4 (MT4 ...|||1366 x 768

https://up-courses.com/wp-content/uploads/2021/06/binance-1536x837.png||Binance Clone Script Free Download - Scripts, Apps, SEO ...|||1536 x 837

https://smoketalks.com/wp-content/uploads/2021/05/1110080841\_1920x1080.jpeg||Binance Cryptocurrency Exchange | Buy & amp; sell Crypto in ... |||1920 x 1080

https://infinitywallet.io/images/coin\_mockups/wallet\_desktop/binance.png|||Best BNB Wallet | BNB Wallet | Buy, Sell & amp; Trade BNB (BNB)|||1920 x 1200

Exchange Academy Charity Card Labs Launchpad Research Trust Wallet NFT Featured.market Binance Pay Gift Card Service Downloads Desktop Application Buy Crypto Institutional & amp; VIP Services Referral Execution Solutions Affiliate BNB OTC Trading Listing Application P2P Merchant Application Historical Market Data

Binance: BTC NFTs Memes & amp; Meta - Apps on Google Play

https://external-preview.redd.it/8Iaki8DIxMD1wLrLbHyYW50OPaHQ-h\_b2XMXLjAoi6E.jpg?auto=webp& amp;s=68d62a63050189f1e167940ee97d9123776fc030|||Shiba Coin Reddit : Robinhood Banking App Returns, Ripple ...|||1169 x 769

Conveniently deposit, withdraw and maintain your cryptocurrencies in the Binance.US multi-asset crypto wallet with industry-leading security. Trade Over 50 Cryptocurrencies Trading variety right at your fingertips.

Mina protocol is a blockchain with a focus on cryptocurrency use-cases. Its the first cryptocurrency protocol to run on a succinct blockchain. Compared to traditional cryptocurrency blockchains like Ethereum and Bitcoin, Mina has a tiny size. Bitcoin, for example, needs more than 300GB of storage to store the blocks.

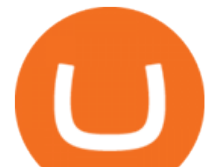

Shiba Inu Coin Is #SHIB Finally Being Listed On Robinhood? Mina Protocol The World's Lightest Blockchain Protocol

https://www.menit.co.id/wp-content/uploads/2021/10/Shiba-Inu-Coin.jpg|||How To Get Shiba Inu Coin Free girounde|||1254 x 836

It Is Finally Happening: Shiba Inu (SHIB) Is Now Expected to .

MetaTrader 5 (MT5) Trade CFDs on your favourite trading instruments using the MetaTrader 5. A powerful platform for currency pairs and other financial instruments CFD trading, the MetaTrader 5 is free to download on Exness.

https://binantrader.com/images/binance/1614420616928/original/how-to-sell-crypto-on-binance-p2p-by-weband-mobile-app.jpg|||How to SELL Crypto on Binance P2P via Web and Mobile App|||5157 x 3438 Mina Protocol (MINA) CryptoSecret.nl

In this MT4 tutorial, Rimantas explains how to download MetaTrader 4, the best Forex trading platform, and open Forex demo account without a broker. It is a brilliant idea if you are starting and want to practice Forex trading for free on MT4. Don't stop yourself from learning how to trade just because there are many Forex brokers with a bad reputation and you do not know which broker to .

https://www.forexfactory.com/attachment.php?attachmentid=1269190&d=1378471220|||Mt4 Exness Download - FX Signal|||1278 x 964

Want to jump straight to the answer? The best forex broker for most people is definitely FOREX.com or IG. The best forex brokers in Canada measure up to forex brokers around the world. Each.

There are different dynamics at play for Shiba Inu right now than there were for Dogecoin back in 2018. At the time that it was added to Robinhood, Dogecoin was up less than 750% since its launch..

In June of 2017, O(1) Labs kicked off an ambitious new open source project to design a layer one protocol that could deliver on the original promise of blockchaintrue decentralization, scale and security. Rather than apply brute computing force, Mina offers an elegant solution using advanced cryptography and recursive zk-SNARKs.

Open a Demo Account in the MetaTrader 4 Trading Platform

https://www.musclegeek.co/wp-content/uploads/2018/12/5578/binance-cryptocurrency-exchange-app.jpg|||Ho w To Buy Crypto In Binance App / How to Buy Enigma ...|||5184 x 3456

https://www.adessonewsannunci.info/news/wp-content/uploads/2021/12/chris-arthur-collins-qGkVJ7Tx36s-u nsplash-2-1024x768.jpg|||Robinhood shows off Wallets Alpha with Dogecoin transfer ...|||1024 x 768

https://gtor.online/wp-content/uploads/2019/01/Crytomining\_and\_faucets\_using\_coinpot\_micro\_wallet.png||| Coinpot Hack 2021 Download Bitcoin Hacks 2021|||1024 x 768

Coinbase Card - Full Review

FOREX.com - An Online Broker You Can Trust

5 Best Forex Brokers in Canada for 2022 Benzinga

FTMO® - For Serious Traders - New Age of Prop Trading

Mina Protocol (MINA) price today, chart, market cap & amp; news.

https://cdn.publish0x.com/prod/fs/cachedimages/1421660851-48a90533869efaf6affa3a584d63ef6dfe3a22d72 67d16e22eb9e143e1f7a813.jpeg|||Atomic wallet LRC tokens , first payment|||1080 x 2280

https://xtb.scdn5.secure.raxcdn.com/tal/0101/87/a17fba0c32775416c9603dacb56b7ab8bdc92ddc.png|||Where can I find Technical Analysis tools on MetaTrader 4 ...|||1366 x 768

https://902558.smushcdn.com/2161880/wp-content/uploads/2017/09/Fotolia\_34062246\_Subscription\_Monthl y\_M.jpg?lossy=1&strip=1&webp=1|||Credit Card Rewards: Avoiding Eye Contact with the IRS | PaymentsJournal|||1378 x 1378

8 Best Forex Brokers In Canada List [January 2022 Spreads]

https://easternfuzz.com/wp-content/uploads/2021/07/executium-y3FRkhP-UgY-unsplash-scaled.jpg|||Reasons for Trading and Selling Crypto on Binance ...|||2560 x 1703

https://binanchain.com/photos/binance/how-to-buy-and-sell-crypto-on-binance-with-rub-10.png|||How to Buy

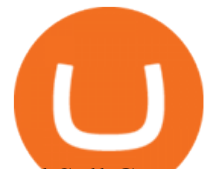

and Sell Crypto on Binance with RUB|||1352 x 1200 Build a Crypto Portfolio - #1 in Security Gemini Crypto https://assets.pikiran-rakyat.com/crop/0x0:0x0/x/photo/2021/11/12/2728904327.jpg|||How To Buy Shiba Inu Coin In Indonesia - Inspire Ideas|||1920 x 1280 Automated Technical Analysis - Powerful Trading Software Coinbase Card How to sell crypto on Binance P2P (Desktop) Binance MetaTrader 4 for Desktop Download MetaTrader 4 for PC to receive the most powerful and convenient tool for technical analysis and trading in the markets. During the first launch, you will be prompted to open a free demo account allowing you to test all the features of the trading platform.

https://journalducoin-com.exactdn.com/wp-content/uploads/2021/03/MINA-blockchain-1.jpg?lossy=1&q uality=66&ssl=1||Libérez-vous de vos (block)chaines ! Mina Protocol fait ...|||1920 x 1080

https://fx-southafrica.com/images/xm/1625508250295/original/download-metatrader-4-mt4-metatrader-5-mt5 -in-xm.jpg|||Download MetaTrader 4 (MT4), MetaTrader 5 (MT5) in XM|||1400 x 796 Cboe Options APIs - Trade Alert APIs from Cboe - cboe.com

Gutscheine Review 2021 - Get a 20% Fee Discount

To install MetaTrader 5 for Windows: Double-click on the downloaded installation file. Read the License Agreement. If you agree, click the checkbox next to Yes, I agree with all the terms of the license agreement. Click Next. Choose the folder where the program will be installed. If you want to use the suggested folder, click Next.

*(end of excerpt)*